$\rm PDF$  $1.$ · アウトライナー2.5 2. テスト変換の内容  $\bullet$ テスト変換時の自動生成オプションは、原則として下記の通り(出荷時設定)とさせていただきます。  $1$  2  $\bullet$  $\bullet$  $\bullet$  $\bullet$  $\bullet$  $80$ • <sub>Control</sub> in the control in the control in the control in the control in the control in the control in the control in the control in the control in the control in the control in the control in the control in the control  $3.$ PDF  $4.$ 

## お申し込みメールアドレス cas-info@antenna.co.jp

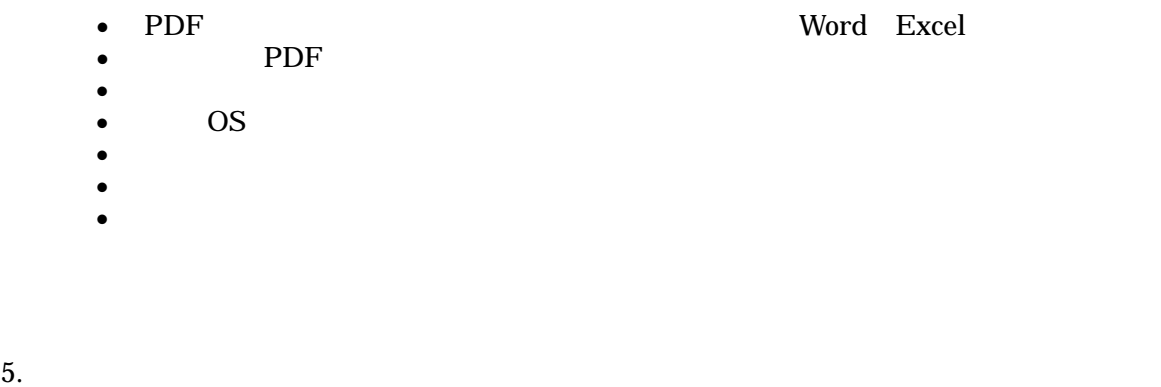

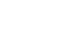

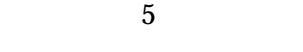

 $6.$ 

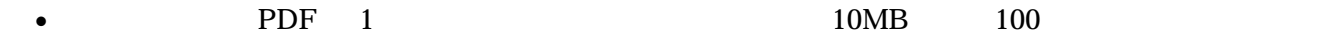

- $\bullet$   $\bullet$
- $\bullet$
- $\bullet$
- $\bullet$  and  $\bullet$  and  $\bullet$